## **Data Structures and Algorithms***CS245-2015S-02*

## *Algorithm Analysis*

[David](http://www.cs.usfca.edu/galles) Galles

Department of Computer ScienceUniversity of San Francisco

#### **02-0:Algorithm Analysis**

When is algorithm A better than algorithm B?

#### **02-1:Algorithm Analysis**

- When is algorithm A better than algorithm B?
	- Algorithm A runs faster

#### **02-2:Algorithm Analysis**

When is algorithm A better than algorithm B?

- **Algorithm A runs faster**
- Algorithm A requires less space to run $\bullet$

#### **02-3:Algorithm Analysis**

When is algorithm A better than algorithm B?

- Algorithm A runs faster
- Algorithm A requires less space to run
- Space / Time Trade-off
	- Can often create an algorithm that runs faster, by using more space

For now, we will concentrate on time efficiency

#### **02-4:Best Case vs. Worst Case**

```
How long does the following function take to run:
boolean find(int A[], int element) {
  for (i=0; i< A.length; i++) {
     if (A[i] == elem)return true;
  }<br>}

return false;
```
}<br>}

#### **02-5:Best Case vs. Worst Case**

```
How long does the following function take to run:
boolean find(int A[], int element) {
  for (i=0; i<A.length; i++) {
     if (A[i] == elem)return true;
  }<br>}

return false;
}<br>}
```
It depends on if  $-$  and where  $-$  the element is in the list

#### **02-6:Best Case vs. Worst Case**

- Best Case What is the fastest that the algorithm can run
- Worst Case What is the slowest that the algorithm can run
- Average Case How long, on average, does the algorithm take to run

Worst Case performance is almost always important. *Usually*, Best Case performance is unimportant (why?)*Usually*, Average Case = Worst Case (but not always!)

#### **02-7:Measuring Time Efficiency**

How long does an algorithm take to run?

#### **02-8:Measuring Time Efficiency**

How long does an algorithm take to run?

• Implement on a computer, time using a stopwatch.

#### **02-9:Measuring Time Efficiency**

How long does an algorithm take to run?

- Implement on a computer, time using a stopwatch. Problems:
	- Not just testing algorithm testing implementation of algorithm
	- Implementation details (cache performance, other programs running in the background, etc)can affect results
	- Hard to compare algorithms that are not tested under *exactly the same conditions*

#### **02-10:Measuring Time Efficiency**

How long does an algorithm take to run?

- Implement on a computer, time using a stopwatch. Problems:
	- Not just testing algorithm testing implementation of algorithm
	- Implementation details (cache performance, other programs running in the background, etc)can affect results
	- Hard to compare algorithms that are not tested under *exactly the same conditions*
- Better Method: Build a mathematical model of the running time, use model to compare algorithms

#### **02-11:Competing Algorithms**

Linear Search

for  $(i=low; i \leq high; i++)$ if  $(A[i] == elem)$  return true; return false;

**• Binary Search** 

<u>}</u>

int BinarySearch(int low, int high, elem) { if (low <sup>&</sup>gt; high) return false;  $mid = (high + low) / 2;$ if (A[mid] == elem) return true; if (A[mid] <sup>&</sup>lt; elem)

return BinarySearch(mid+1, high, elem); else

return BinarySearch(low, mid-1, elem);

#### **02-12:Linear vs Binary**

Linear Search

for  $(i=low; i \leq high; i++)$ if  $(A[i] == elem)$  return true; return false;

Time Required, for a problem of size  $n$  (worst case):

#### **02-13:Linear vs Binary**

Linear Search

for  $(i=low; i \leq high; i++)$ if  $(A[i] == elem)$  return true; return false;

Time Required, for a problem of size  $n$  (worst case):

 $c_1 \ast n$  for some constant  $c_1$ 

#### **02-14:Linear vs Binary**

**• Binary Search** 

int BinarySearch(int low, int high, elem) { if (low <sup>&</sup>gt; high) return false;  $mid = (high + low) / 2;$ if (A[mid] == elem) return true; if (A[mid] <sup>&</sup>lt; elem) return BinarySearch(mid+1, high, elem); else return BinarySearch(low, mid-1, elem); }

Time Required, for a problem of size  $n$  (worst case):

#### **02-15:Linear vs Binary**

**• Binary Search** 

int BinarySearch(int low, int high, elem) { if (low <sup>&</sup>gt; high) return false;  $mid = (high + low) / 2;$ if (A[mid] == elem) return true; if (A[mid] <sup>&</sup>lt; elem) return BinarySearch(mid+1, high, elem); else return BinarySearch(low, mid-1, elem); }

Time Required, for a problem of size  $n$  (worst case):  $c_2 * l g(n)$  for some constant  $c_2$ 

#### **02-16:Do Constants Matter?**

- Linear Search requires time  $c_1 \ast n,$  for some  $c_1$
- Binary Search requires time  $c_2 * l g(n)$ , for some  $c_2$
- What if there is <sup>a</sup> *very* high overhead cost for function calls?
- What if  $c_2$  is *1000 times larger* than  $c_1$ ?

# **02-17: Constants** *Do Not* **Matter!**

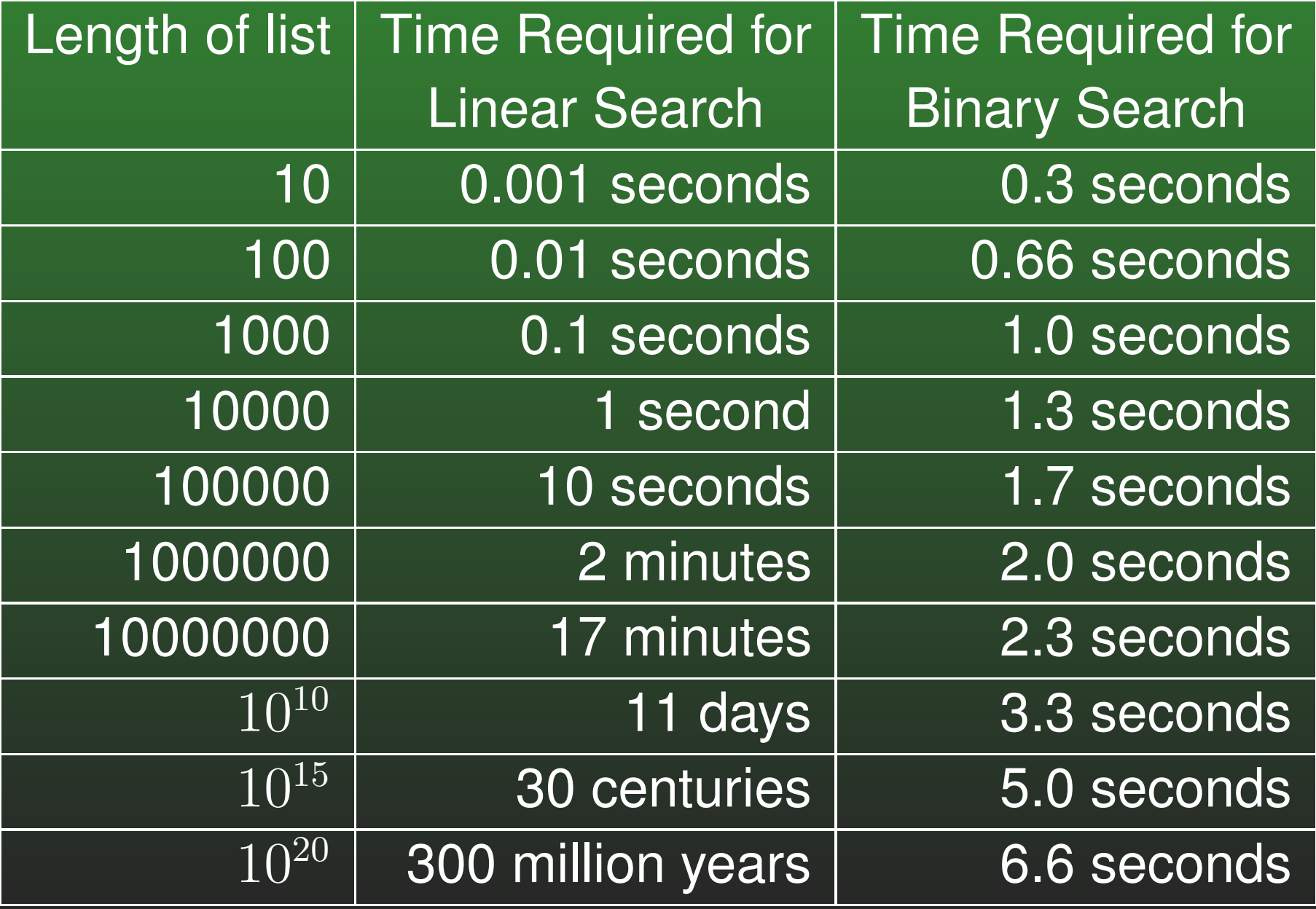

We care about the *Growth Rate* of a function – how much more we can do if we add more processingpower

Faster Computers  $\neq$  Solving Problems Faster<br>Faster Computers — Solving Larger Problems Faster Computers  $=$ = Solving Larger Problems

- Modeling more variables
- Handling bigger databases
- Pushing more polygons

#### **02-19:Growth Rate Examples**

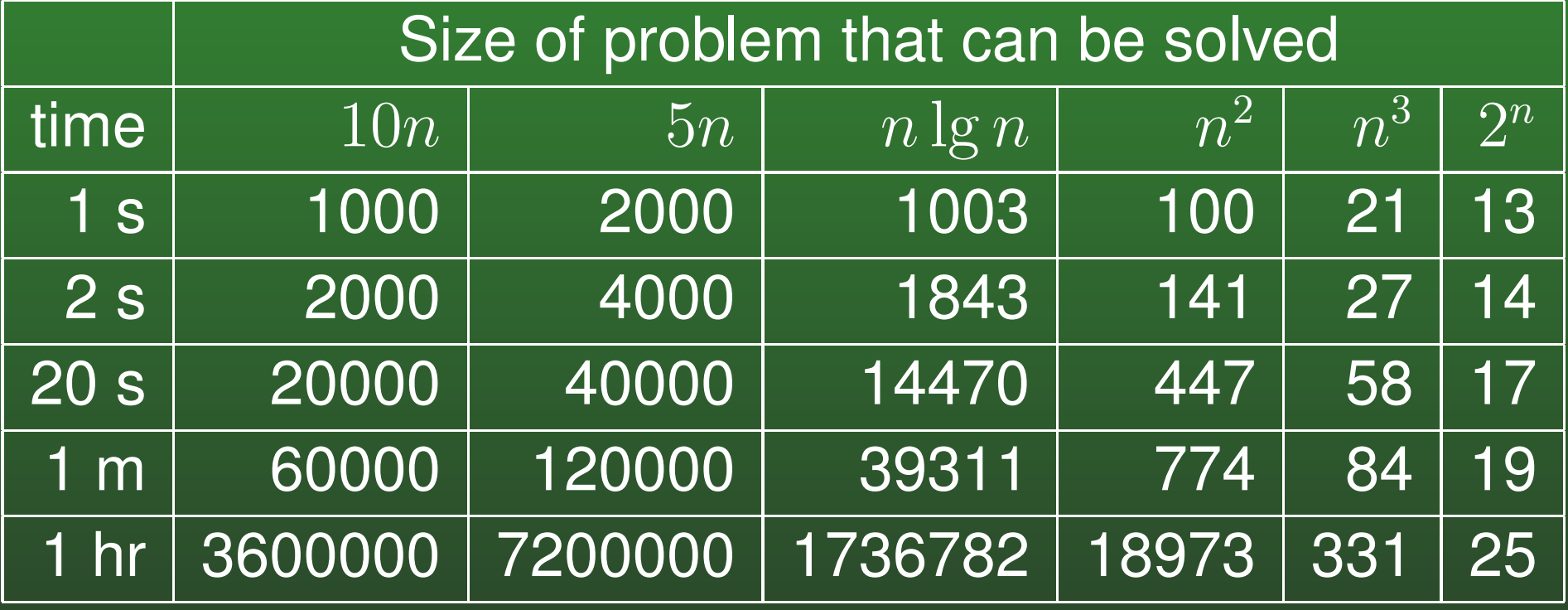

#### **02-20:Constants and Running Times**

- When calculating a formula for the running time of an algorithm:
	- Constants aren't as important as the growthrate of the function
	- Lower order terms don't have much of animpact on the growth rate
		- $x^3 + x$  vs  $x^3$
- We'd like a formal method for describing what is important when analyzing running time, and what is not.

#### **02-21:Big-Oh Notation**

 $O(f(n))$  is the set of all functions that are bound from above by  $f(n)$ 

 $T(n) \in O(f(n))$  if

 $\exists c, n_0$  such that  $T(n) \leq c * f(n)$  when  $n > n_0$ 

#### **02-22:Big-Oh Examples**

 $n$   $\in$   $O(n)$  ?  $10n$  ∈  $O(n)$  ?  $n \in O(10n)$  ?  $n \in O(n^2)$  ?  $n^2$  ∈  $O(n)$  ?  $10n^2$  ∈  $O(n^2)$  ?  $n \lg n \in O(n^2)$  ?  $\ln n$   $\in$   $O(2n)$  ?  $\lg n$   $\in$   $O(n)$  ?  $3n + 4 \;\; \in \;\; O(n)$  ?  $5n^2 + 10n - 2 \;\; \in \;\; O(n^3)$ ?  $O(n^2)$  ?  $O(n)$  ?

#### **02-23:Big-Oh Examples**

 $n \in O(n)$  $10n$  ∈  $O(n)$  $n \in O(10n)$  $n \in O(n^2)$  $n^2$   $\notin$   $O(n)$  $10n^2$   $\in$   $O(n^2)$  $n \lg n \in O(n^2)$  $\ln n$   $\in$   $O(2n)$  $\lg n$   $\in$   $O(n)$  $3n + 4 \in O(n)$  $5n^2 + 10n - 2 \in O(n^3), \in O(n^2), \not\in O(n)$ ?

#### **02-24:Big-Oh Examples II**

 $\sqrt{n}$   $\in$   $O(n)$  ?  $\lg n$   $\in$   $O(2^n)$  ?  $\lg n$   $\in$   $O(n)$  ?  $n \lg n \in O(n)$  ?  $n \lg n$   $\in$   $O(n^2)$  ?  $\sqrt{n}$  ∈  $O(\lg n)$  ?  $\lg n$   $\in$   $O(\sqrt{n})$  ?  $n \lg n$  ∈  $O(n^{\frac{3}{2}})$  ?  $n^3 + n \lg n + n \sqrt{n} \in O(n \lg n)$  ?  $n^3 + n \lg n + n \sqrt{n} \in O(n^3)$  ?  $n^3 + n \lg n + n\sqrt{n} \in O(n^4)$  ?

#### **02-25:Big-Oh Examples II**

 $\sqrt{n}$  ∈  $O(n)$  $\lg n$   $\in$   $O(2^n)$  $\lg n$   $\in$   $O(n)$  $\, n \,$  $n \lg n \quad \not\in \quad O(n)$  $n \lg n \in O(n^2)$  $\sqrt{n}$   $\notin$   $O(\lg n)$  $\lg n$   $\in$   $O(\sqrt{n})$  $n \lg n \in O(n^{\frac{3}{2}})$  $n^3 + n \lg n + n \sqrt{n} \not\in O(n \lg n)$  $n^3 + n \lg n + n \sqrt{n} \in O(n^3)$  $n^3 + n \lg n + n\sqrt{n} \in O(n^4)$ 

#### **02-26:Big-Oh Examples III**

 $f(n) =$  $=\begin{cases} n & \text{for } n \text{ odd} \\ n^3 & \text{for } n \text{ even} \end{cases}$  $g(n) = n^2$ 

 $f(n)$  ∈  $O(g(n))$  ?  $g(n)$  ∈  $O(f(n))$  ?  $n \in O(f(n))$  ?  $f(n) \;\; \in \;\; O(n^3)$  ?

#### **02-27:Big-Oh Examples III**

 $f(n) =$  $=\begin{cases} n & \text{for } n \text{ odd} \\ n^3 & \text{for } n \text{ even} \end{cases}$  $g(n) = n^2$  $f(n) \not\in O(g(n))$  $g(n) \not\in O(f(n))$  $n \in O(f(n))$  $f(n) \in O(n^3)$ 

### **02-28:Big-**Ω **Notation**

 $\Omega(f(n))$  is the set of all functions that are bound from *below* by  $f(n)$ 

 $T(n) \in \Omega(f(n))$  if

 $\exists c, n_0$  such that  $T(n) \geq c * f(n)$  when  $n > n_0$ 

### **02-29:Big-**Ω **Notation**

 $\Omega(f(n))$  is the set of all functions that are bound from *below* by  $f(n)$ 

 $T(n) \in \Omega(f(n))$  if

 $\exists c, n_0$  such that  $T(n) \geq c * f(n)$  when  $n > n_0$  $f(n) \in O(g(n)) \Rightarrow g(n) \in \Omega(f(n))$ 

## **02-30:Big-**Θ **Notation**

 $\Theta(f(n))$  is the set of all functions that are bound *both* above *and* below by  $f(n)$ .  $\Theta$  is a *tight bound* 

 $T(n) \in \Theta(f(n))$  if

 $T(n) \in O(f(n))$  and  $T(n) \in \Omega(f(n))$ 

#### **02-31:Big-Oh Rules**

- 1. If  $f(n)\in O(g(n))$  and  $g(n)\in O(h(n))$ , then  $f(n) \in O(h(n))$
- 2. If  $f(n)\in O(kg(n)$  for any constant  $k>0,$  then  $f(n) \in O(g(n))$
- 3. If  $f_1(n)\in O(g_1(n))$  and  $f_2(n)\in O(g_2(n))$ , then  $f_1(n) + f_2(n) \in O(\max(g_1(n), g_2(n)))$
- 4. If  $f_1(n)\in O(g_1(n))$  and  $f_2(n)\in O(g_2(n))$ , then  $f_1(n) * f_2(n) \in O(g_1(n) * g_2(n))$

(Also work for  $\Omega,$  and hence  $\Theta)$ 

#### **02-32:Big-Oh Guidelines**

- Don't include constants/low order terms in Big-Oh
- Simple statements:  $\Theta(1)$
- Loops:  $\Theta$ (inside) \* # of iterations
	- Nested loops work the same way
- Consecutive statements: Longest Statement  $\bullet$
- Conditional (if) statements: O(Test <sup>+</sup> longest branch)

#### **02-33:Calculating Big-Oh**

```
for (i=1; i\leq n; i++)sum++;
```
#### **02-34:Calculating Big-Oh**

for  $(i=1; i \le n; i++)$  Executed n times<br>sum++;  $0(1)$  $sum++;$ 

Running time:  $O(n), \Omega(n), \Theta(n)$ 

#### **02-35:Calculating Big-Oh**

for  $(i=1; i\leq n; i=i+2)$ sum++;

#### **02-36:Calculating Big-Oh**

for  $(i=1; i \le n; i=i+2)$  Executed n/2 times<br>sum++;  $0(1)$  $sum++;$ 

Running time:  $O(n), \Omega(n), \Theta(n)$ 

#### **02-37:Calculating Big-Oh**

$$
\begin{array}{ll}\nfor (i=1; i \leq n; i++) \\
for (j=1; j < n/2; j++) \\
&\text{sum++;} \\
\end{array}
$$

#### **02-38:Calculating Big-Oh**

$$
\begin{array}{ll}\nfor (i=1; i \leq n; i++) & \text{Executor} \\
for (j=1; j < n/2; j++) & \text{Executor} \\
 sum++; & 0(1)\n\end{array}
$$

Executed n times Executed  $n/2$  times<br> $0(1)$ 

Running time:  $O(n^2), \Omega(n^2), \Theta(n^2)$ 

#### **02-39:Calculating Big-Oh**

for  $(i=1; i\leq n; i=i*2)$ sum++;

#### **02-40:Calculating Big-Oh**

for  $(i=1; i \le n; i=i*2)$  Executed  $\lg n$  times<br>sum++:  $0(1)$  $sum++;$ 

Running Time:  $O(\lg n), \Omega(\lg n), \Theta(\lg n)$ 

#### **02-41:Calculating Big-Oh**

$$
\begin{array}{ll}\nfor (i=0; i \leq n; i++) \\
for (j = 0; j \leq i; j++) \\
sum++;\n\end{array}
$$

#### **02-42:Calculating Big-Oh**

$$
\begin{array}{ll}\nfor (i=0; i \leq n; i++) & \text{Executor} \\
for (j = 0; j \leq i; j++) & \text{Executor} \\
sum++; & 0(1)\n\end{array}
$$

Executed n times Executed  $\leq n$  times<br> $0(1)$ 

Running Time:  $O(n^2)$ . Also  $\Omega(n^2)$  ?

#### **02-43:Calculating Big-Oh**

$$
\begin{array}{ll}\nfor (i=0; i
$$

Exact # of times sum++ is executed:

$$
\sum_{i=1}^{n} i = \frac{n(n+1)}{2}
$$

$$
\in \Theta(n^2)
$$

#### **02-44:Calculating Big-Oh**

```
sum = 0;for (i=0; i \le n; i++)sum++;for (i=1; i<n; i=i*2)
  sum++;
```
#### **02-45:Calculating Big-Oh**

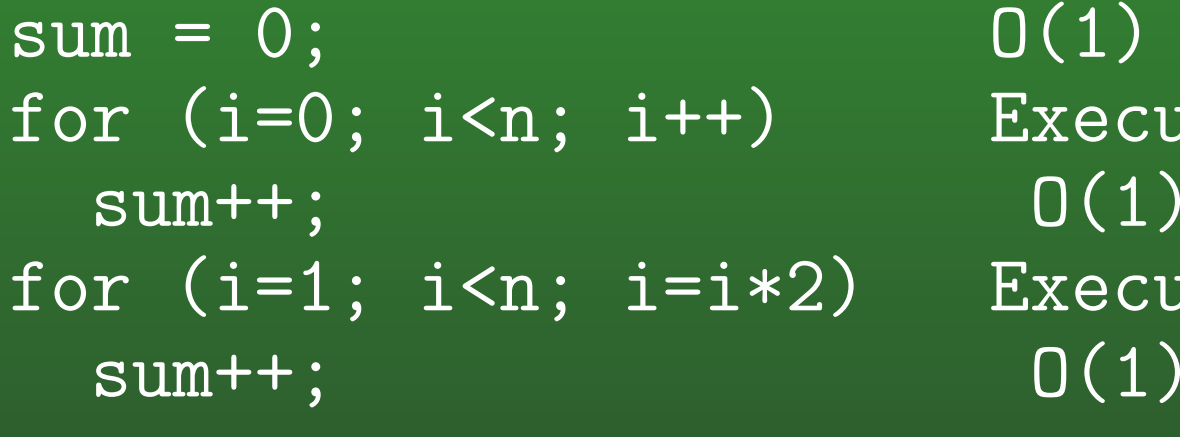

Executed n times<br> $0(1)$ Executed lg n times  $O(1)$ 

Running Time:  $O(n), \Omega(n), \Theta(n)$ 

#### **02-46:Calculating Big-Oh**

```
sum = 0;
for (i=0; i\le n; i=i+2)sum++;for (i=0; i\le n/2; i=i+5)
  sum++;
```
#### **02-47:Calculating Big-Oh**

sum = 0;<br>for  $(i=0; i \le n; i=i+2)$  0(1)<br>Executed n/2 times for (i=0; i<n; i=i+2)  $\qquad \qquad$  Executed num++: 0(1) sum++;<br>  $r$  (i=0; i<n/2; i=i+5) Executed n/10 times for (i=0;  $i$  <n/2; i=i+5) Execu<br>sum++: 0(1)  $sum++$ ;

Running Time:  $O(n), \Omega(n), \Theta(n)$ 

#### **02-48:Calculating Big-Oh**

```
for (i=0; i \le n; i++)for (j=1; j < n; j = j * 2)for (k=1; k<n; k=k+2)
       sum++;
```
#### **02-49:Calculating Big-Oh**

$$
\begin{array}{ll}\nfor (i=0; i < n; i++) & \text{Execute} \\
for (j=1; j < n; j=j*2) & \text{Execute} \\
for (k=1; k < n; k=k+2) & \text{Execute} \\
 & sum++; & 0(1)\n\end{array}
$$

Executed n times Executed lg n times Executed  $n/2$  times<br> $0(1)$ 

Running Time:  $O(n^2\lg n), \Omega(n^2\lg n), \Theta(n^2\lg n)$ 

#### **02-50:Calculating Big-Oh**

```
\overline{\text{sum}} = 0;
for (i=1; i \le n; i=i*2)for (j=0; j\leq n; j++)sum++;
```
#### **02-51:Calculating Big-Oh**

sum = 0;<br>for  $(i=1; i< n; i=i*2)$  Executed 1g n times for  $(i=1; i\leq n; i=i*2)$  Executed  $\lg n$  tim<br>for  $(i=0; i\leq n; i++)$  Executed n times for  $(j=0; j Execu<br>sum++: 0(1)$  $sum++$ ;

Running Time:  $O(n\lg n), \Omega(n\lg n), \Theta(n\lg n)$ 

#### **02-52:Calculating Big-Oh**

```
\overline{\text{sum}} = 0;
for (i=1; i\le n; i=i*2)for (j=0; j<i; j++)sum++;
```
#### **02-53:Calculating Big-Oh**

sum = 0;<br>for  $(i=1; i \le n; i=i*2)$  0(1)<br>Executed 1g n times for  $(i=1; i < n; i=i*2)$  Executed  $\lg n$  times<br>for  $(i=0; i < i; i++)$  Executed  $\le n$  times for  $(j=0; j< i; j++)$  Execu<br>sum++: 0(1)  $sum++;$ 

Running Time:  $O(n\lg n)$ . Also  $\Omega(n\lg n)$  ?

#### **02-54:Calculating Big-Oh**

```
\overline{\text{sum}} = 0;
for (i=1; i \le n; i=i*2)for (j=0; j<i; j++)sum++;
# of times sum++ is executed:
```

$$
\sum_{i=0}^{\lg n} 2^i = 2^{\lg n + 1} - 1
$$

$$
= 2n - 1
$$

$$
\in \Theta(n)
$$

#### **02-55:Calculating Big-Oh**

```
Of course, a little change can mess things up a bit ...
sum = 0;
for (i=1; i<=n; i=i+1)for (j=1; j<=i; j=ji*2)sum++;
```
#### **02-56:Calculating Big-Oh**

- Of course, <sup>a</sup> little change can mess things up <sup>a</sup> bit ...  $sum = 0$ ; for  $(i=1; i<=n; i=i+1)$  Executed n times<br>for  $(j=1; j<=i; j=jk2)$  Executed  $\leq$  lg n times for  $(j=1; j<=i; j=j*2)$  Exec<br>sum++: 0(1)  $sum++$ ;
- So, this is code is  $O(n\lg n)$  but is it also  $\Omega(n\lg n)$ ?

#### **02-57:Calculating Big-Oh**

Of course, <sup>a</sup> little change can mess things up <sup>a</sup> bit ...  $sum = 0;$ for  $(i=1; i<=n; i=i+1)$  Executed n times<br>for  $(j=1; j<=i; j=j*2)$  Executed  $\le$  lg n times for  $(j=1; j<=i; j=j*2)$  Exec<br>sum++: 0(1)  $sum++$ ;

Total time sum++ is executed:

$$
\sum_{i=1}^{n} \lg i
$$

This can be tricky to evaluate, but we only need <sup>a</sup>bound ...

#### **02-58:Calculating Big-Oh**

Total # of times sum++ is executed:

 $\sum$  $\, n \,$  $i{=}1$  $\lg i =$  $\sum^{n/2-}$ 2−1 $i{=}1$  $\lg i + \sum_i$  $\, n \,$  $i{=}n/2$  $\lg i$  $\geq \sum_{i=1}^{n}$  $\, n \,$  $\sum$  lg i  $i=n/2$ ≥ $\geq \sum_{i=1}^{n}$  $\, n \,$  $\sum \lg n/2$  $\sqrt{i=n/2}$ = $= n/2 \lg n/2$  $\in \Omega(n \lg n)$